# **Rozšířená realita**

Rozšířená realita je digitální doplněk skutečnosti – realita obohacená o prvky vytvořené počítačem. Například aplikace v chytrých mobilních telefonech již umožňují zobrazení informací o objektu, který je snímán vestavěnou videokamerou. Na monitoru se objeví reálný snímek objektu obohacený o další informace, např. názvy souhvězdí na aktuální hvězdné obloze nebo encyklopedické informace o snímané budově.

Je jen otázkou času, kdy se tyto technologie promítnou do výuky - učitel bude moci ukázat jednotlivé orgány lidského těla a nasimulovat jejich fungování, žáci si prostorově zobrazí jednoduché molekuly pomocí virtuálních barevných míčků.

Co byste řekli na prsten, který po nasnímání cizího  $\mathbf \Omega$ slova v knize zobrazí jeho význam?

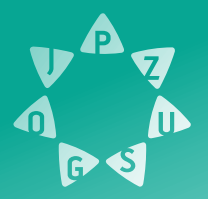

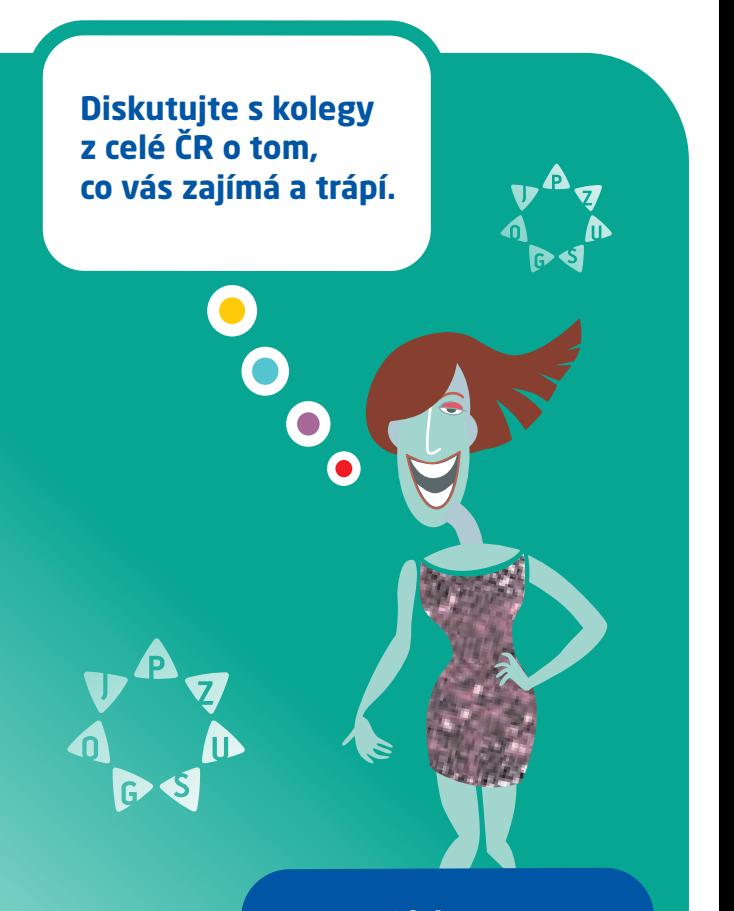

#### **Diskuze http://diskuze.rvp.cz**

### **Vzdálené laboratoře**

Moderní technologie mohou do značné míry nahradit drahá a pro školy často nedostupná laboratorní zařízení. Řešením tohoto problému mohou být tzv. vzdálené internetové laboratoře. Taková laboratoř nabízí skutečný reálný pokus, snímaný pomocí řídicího počítače – a žáci prostřednictvím webového rozhraní ovládají experiment a měří skutečná data.

Vzdálená laboratoř žákům například umožní provést měření indukovaného elektromotorického napětí v závislosti na frekvenci rotující cívky nebo si mohou s pomocí dvou sond zkusit regulaci vodní hladiny. Demonstrační zařízení žáci při pokusu interaktivně kontrolují jen pomocí myši nebo klávesnice.

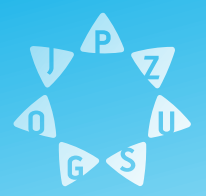

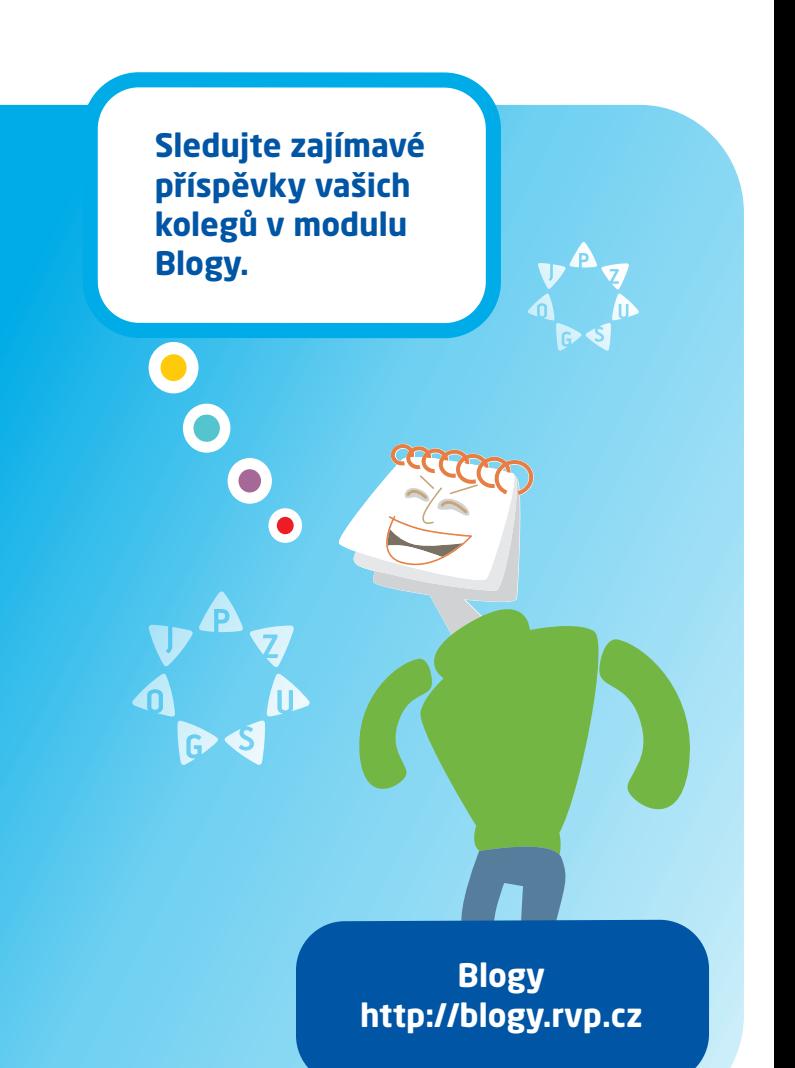

### **Webové prostředí pro výuku (LMS systémy)**

Žák se také může do výuky zapojit částečně či plně z domova. K tomu učitelé využívají tzv. LMS systémy. Jde o on-line nástroje pro komunikaci a řízení studia, které zároveň zpřístupňují studentům učební materiály či výukový obsah. LMS aplikací je řada. Nejrozšířenějším tzv. open source softwarem ie Moodle.

Kromě umísťování různých studijních materiálů učitelem a vkládání prací studenty zde probíhá v bezpečném prostředí spolupráce formou diskuzí a on-line chatů.

Mezi moduly, které patří k běžným funkcím systémů řízeného vzdělávání, najdeme např. evidenci a správu žáků a kurzů, katalog výukových kurzů a objektů, nástroje k testování žáků, komunikační nástroje aj. Nastavení modulů lze dále přizpůsobovat a využívat je tak v různých pedagogických situacích.

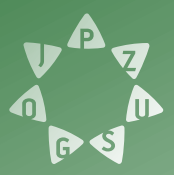

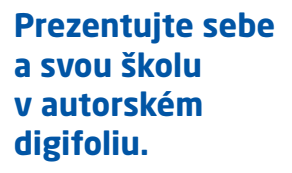

 $\sqrt{2}$ 

**D** 

 $\overline{\mathbf{0}}$ 

G

**Digifolio http://digifolio.rvp.cz** 

 $\mathcal{I}_{\mu\nu}$ 

# **Digital Storytelling**

Propojení moderních technologií se znalostmi a dovednostmi ve vyučovacích předmětech je motivujícím prvkem výuky pro většinu dnešních žáků. Jedním ze zajímavých výstupů je digitální vypravování příběhů, tzv. digital storytelling.

Žáci pracují s online aplikacemi nebo instalovaným softwarem a jejich cílem je vytvořit multimediální prezentaci nebo video. Oblíbené jsou příběhy v komiksovém stylu, rozpohybované fotografie, videonahrávky dramatizací událostí z historie nebo hraných interview s historickými osobnostmi.

Storytelling umožňuje žákům zamýšlet se nad současnými problémy, učí je využívat osobní učební styly, motivuje je k hlubší práci s moderními technologiemi a podporuje jejich tvořivost.

Další informace k tomuto tématu naleznete na stránkách Metodického portálu na adrese: http://digifolio.rvp.cz/inspiromat2012.

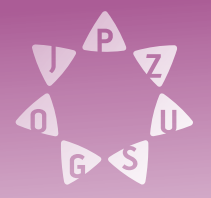

O

**Studujte s námi po internetu v tematicky zajímavých kurzech.**

 $\mathbf{e}_\mathbf{c}$ 

 $\bullet$ 

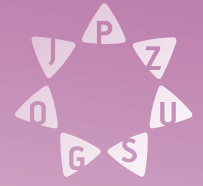

**E-learning http://elearning.rvp.cz** 

#### **Stavebnice/ konstruování**

- Každý učitel ví, že práce se stavebnicemi patří do zlatého fondu aktivit, které žáky baví a rozvíjejí jejich schopnosti a dovednosti. S rostoucím věkem žáků je třeba porozhlédnout se po náročnějších variantách konstrukčních úloh. Proto jsou tu robotické stavebnice.
- Práce s takovým robotem sestává ze tří základních kroků: sestavit, naprogramovat a otestovat. Programování probíhá v softwaru, který je uzpůsoben věku žáků.
- Některé modely robotických stavebnic pak nabízejí ještě další funkce, např. různé druhy senzorů či ovládání přes Bluetooth. Roboty pak mohou řešit jednoduché úkoly, např. procházet bludištěm nebo se účastnit fotbalových zápasů.
- Další informace k tomuto tématu naleznete na  $\Omega$ stránkách Metodického portálu na adrese: http://digifolio.rvp.cz/inspiromat2012.

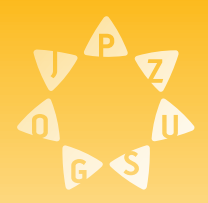

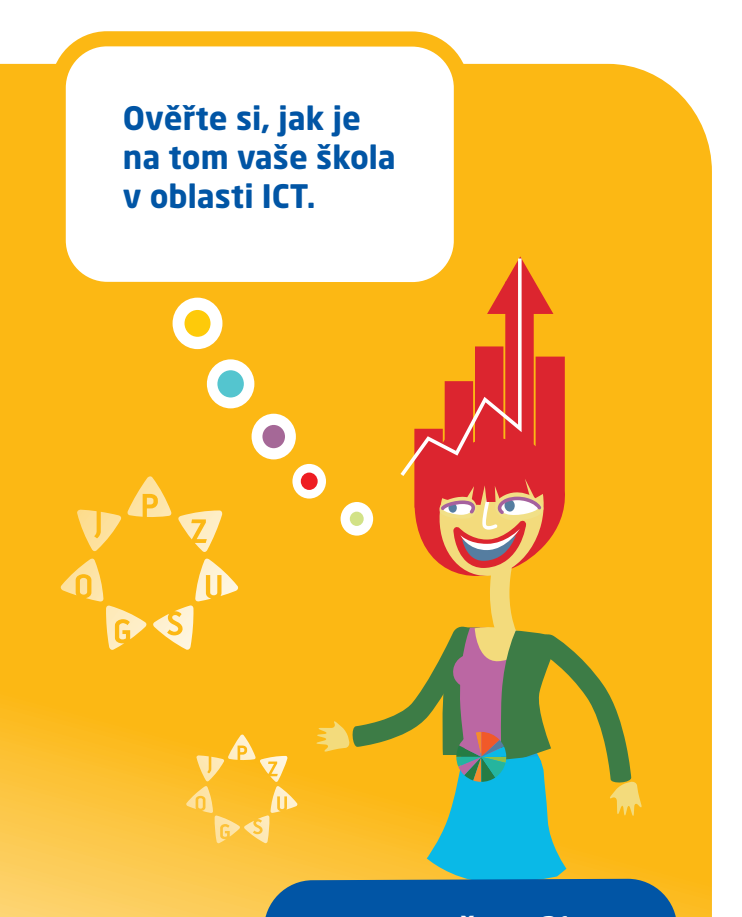

**<sup>21</sup> Profil Škola http://skola21.rvp.cz**

#### **Elektronická portfolia**

Svět Jednou z možností, jak rozvíjet u žáků zodpovědný přístup k výuce, je tvorba portfolií. S rozvojem technologií na školách se stále častěji skloňuje pojem e-portfolio.

Co je základem práce s e-portfoliem? Žáci ukládají výkresy, záznamy práce, referáty, výstřižky a další materiály v elektronické podobě (přepsané, upravené, naskenované apod.). Jsou tak vedeni k pravidelnému ukládání a komentování svých materiálů a k reflexi svých výsledků a pokroků. Zpětnou vazbu jim dává nejen učitel, ale také rodiče nebo spolužáci.

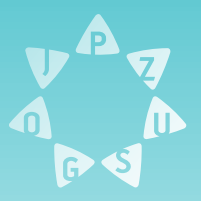

#### **Využívejte se svými žáky Evropské jazykové portfolio.**

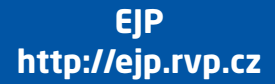

 $a^{\mathbf{0}}$ 

# **Programování pro děti**

Programování vede žáky k algoritmickému myšlení a řešení úloh. Proto je více než vhodné začít s ním již v raném věku. K dispozici jsou programy, které nabízejí nástroje přizpůsobené dětskému věku, např. Karel, Scratch, Baltík, Imagine Logo nebo Game Maker (v případě Karla existuje i online aplikace).

- Jednou z výhod je, že žák pracuje samostatně a má okamžitou zpětnou vazbu. Potřebuje pouze počítač s instalovaným softwarem, případně prostor pro prezentaci žákovských prací (blog, web apod.)
- Další informace k tomuto tématu naleznete na stránkách Metodického portálu na adrese: http://digifolio.rvp.cz/inspiromat2012.

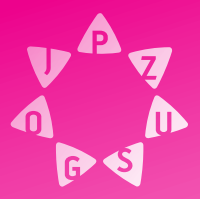

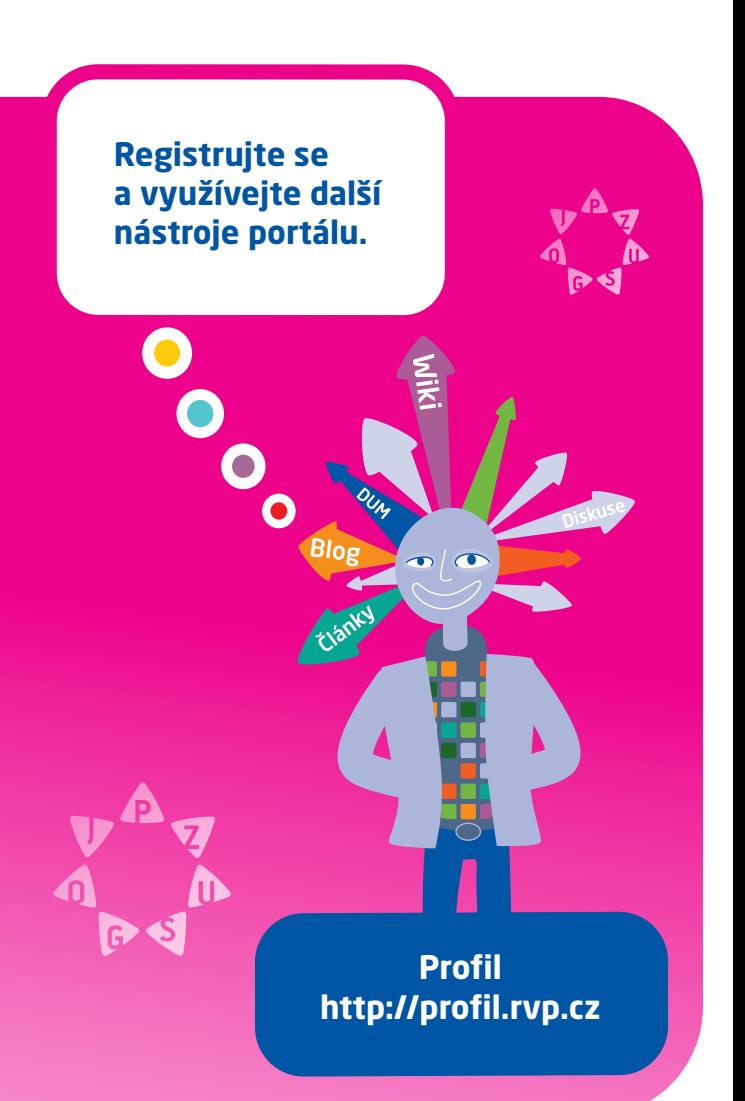